### **15-213**

### **Exceptional Control Flow Exceptional Control Flow Part II Part II October 24, 2007 October 24, 2007**

**Topics**

- Process Hierarchy
- **Shells**
- **Signals**
- **Nonlocal jumps**

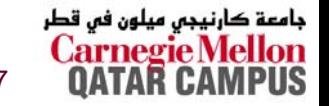

**class15.ppt** 15-213, F'07

# **ECF Exists at All Levels of a System ECF Exists at All Levels of a System**

#### **Exceptions Exceptions**

 **Hardware and operating system kernel software**

#### **Concurrent processes Concurrent processes**

**Hardware timer and kernel software**

#### **Signals Signals**

**E** Kernel software

#### **Non-local jumps local jumps**

**Application code**

**Previous Lecture**

**This Lecture**

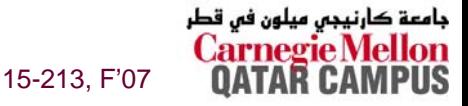

# **The World of Multitask The World of Multitasking ing**

#### **System Runs Many Processes Concurrently**

- **Process: executing program**
	- **State consists of memory image + register values + program counter**
- Continually switches from one process to another
	- **Suspend process when it needs I/O resource or timer event occurs**
	- **Resume process when I/O available or given scheduling priority**
- **Appears to user(s) as if all processes executing simultaneously**
	- **Even though most systems can only execute one process at a time**
	- **Except possibly with lower performance than if running alone**

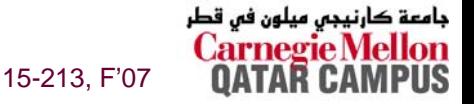

# **Programmer's Model of Multitasking Programmer's Model of Multitasking**

#### **Basic Functions Basic Functions**

- **fork() spawns new process**
	- **Called once, returns twice**
- **exit() terminates own process**
	- **Called once, never returns**
	- z **Puts it into "zombie" status**
- **wait() and waitpid() wait for and reap terminated children**
- **execl() and execve() run a new program in an existing process**
	- **Called once, (normally) never returns**

#### **Programming Challenge Programming Challenge**

- **Understanding the nonstandard semantics of the functions**
- **Avoiding improper use of system resources**
	- z **E.g. "Fork bombs" can disable a system.**

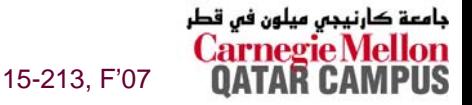

### **Unix Process Hierarchy**

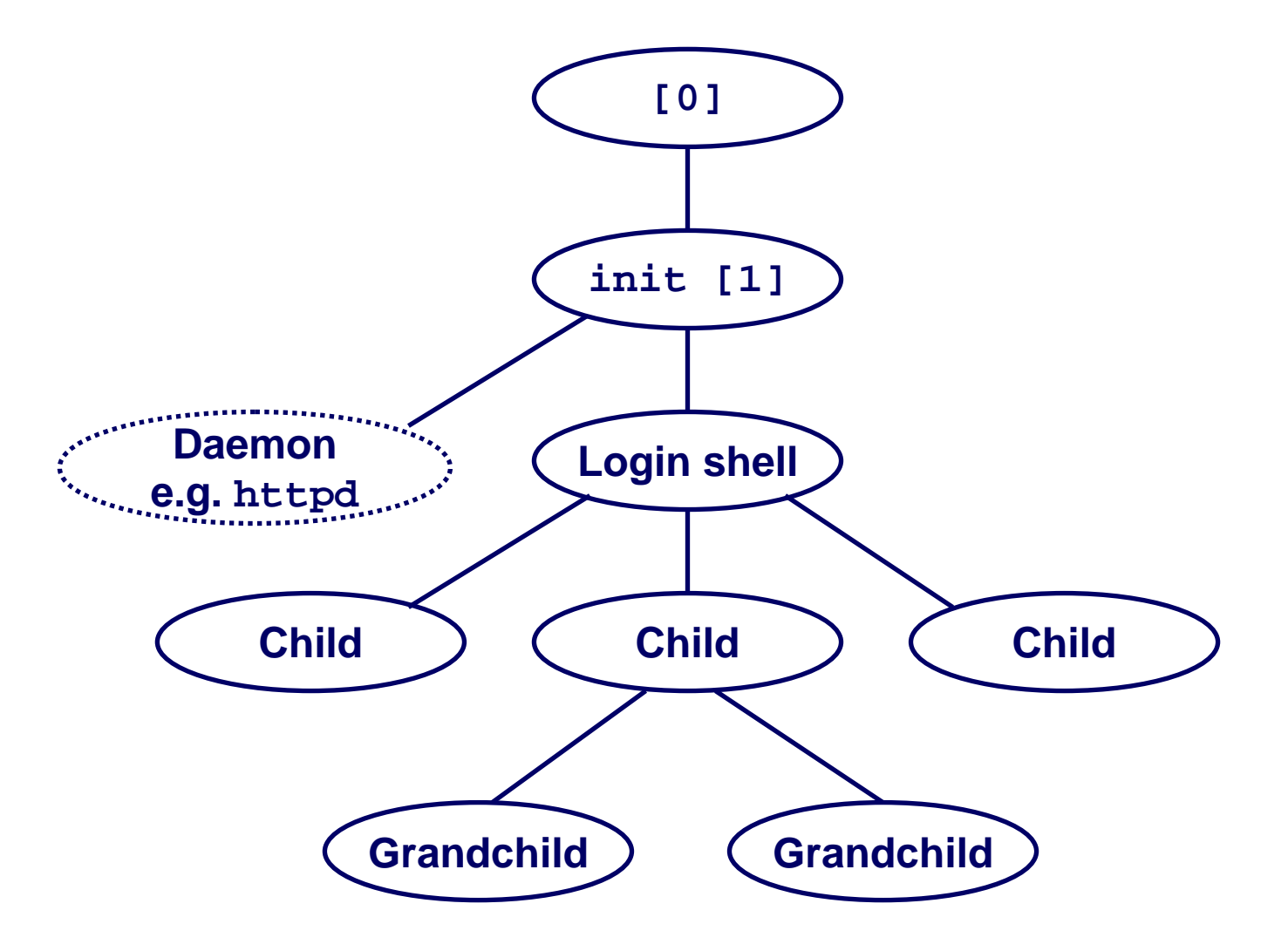

جامعة كارنيجي ميلون في قطر PUS

15-213, F'07

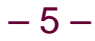

### The ps command

Unix> ps aux -w --forest

#### (output edited to fit slide)

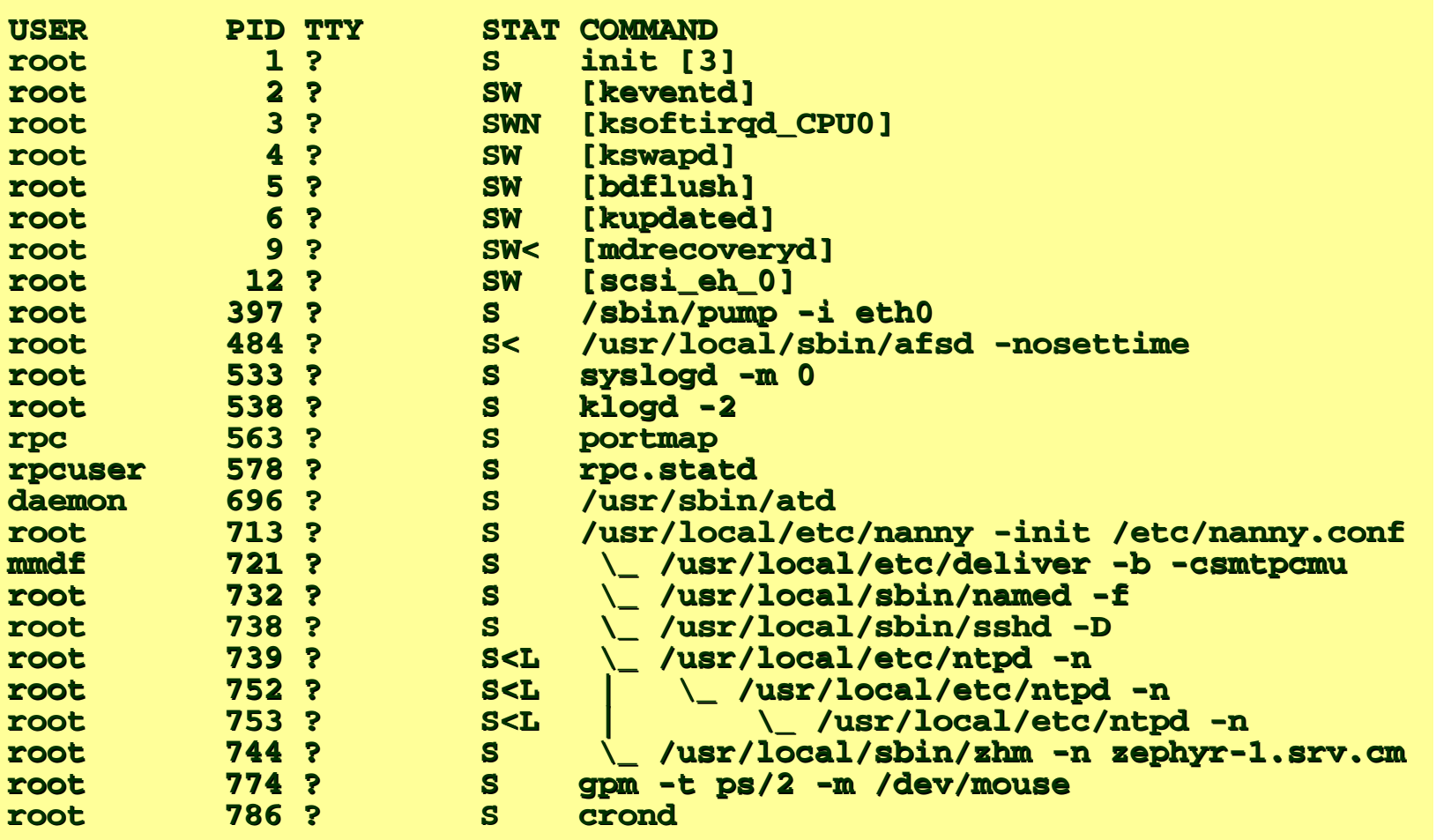

جامعة كارنيجي ميلون في قطر 15-213, F'07

**PUS** 

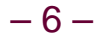

# The ps Command (cont.)

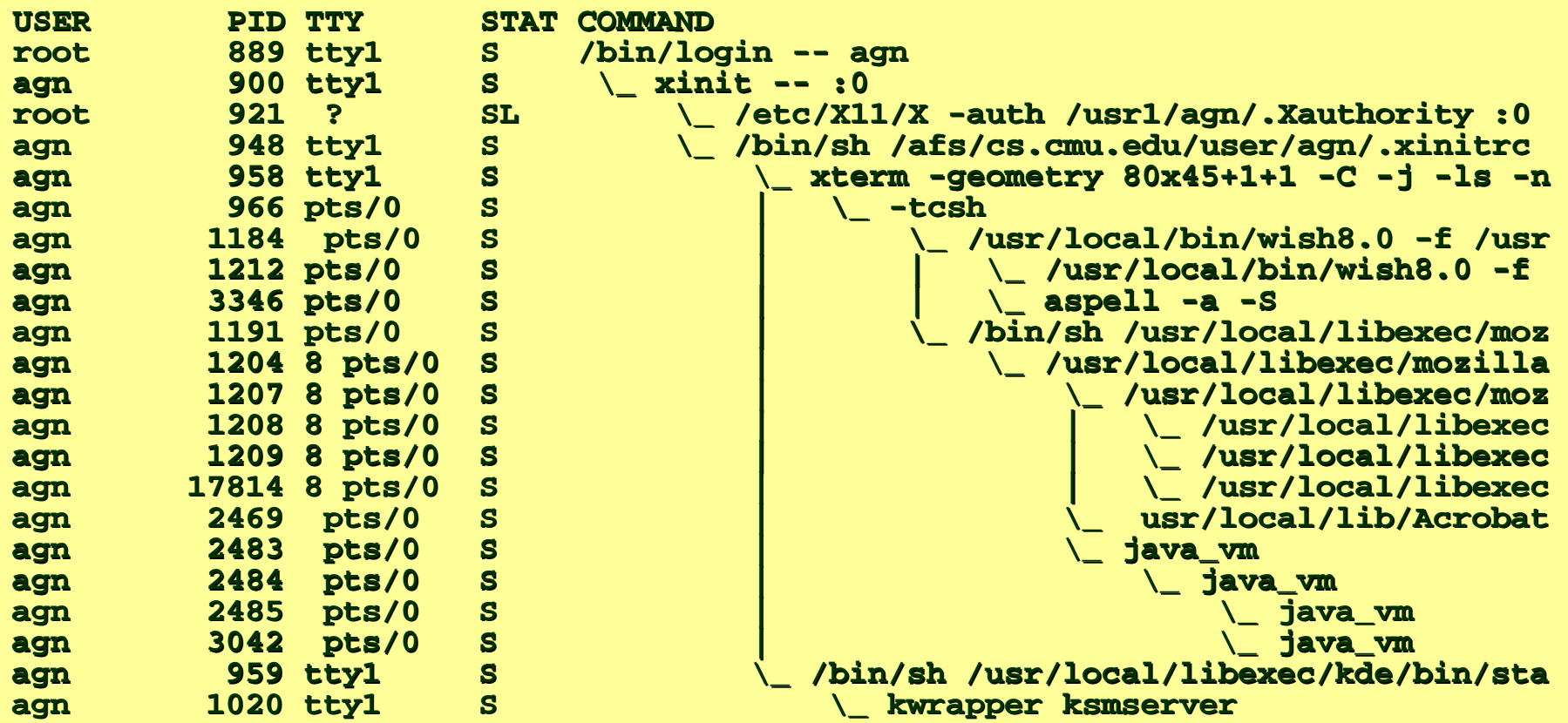

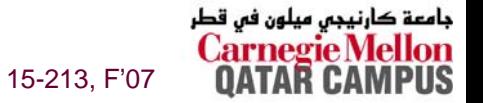

# **Unix Startup: Step 1 Unix Startup: Step 1**

- **1. Pushing reset button loads the PC with the address of a small bootstrap program.**
- **2. Bootstrap program loads the boot block (disk block 0).**
- **3. Boot block program loads kernel binary (e.g., /boot/vmlinux)**
- **4. Boot block program passes control to kernel.**
- **5. Kernel handcrafts the data structures for process 0.**

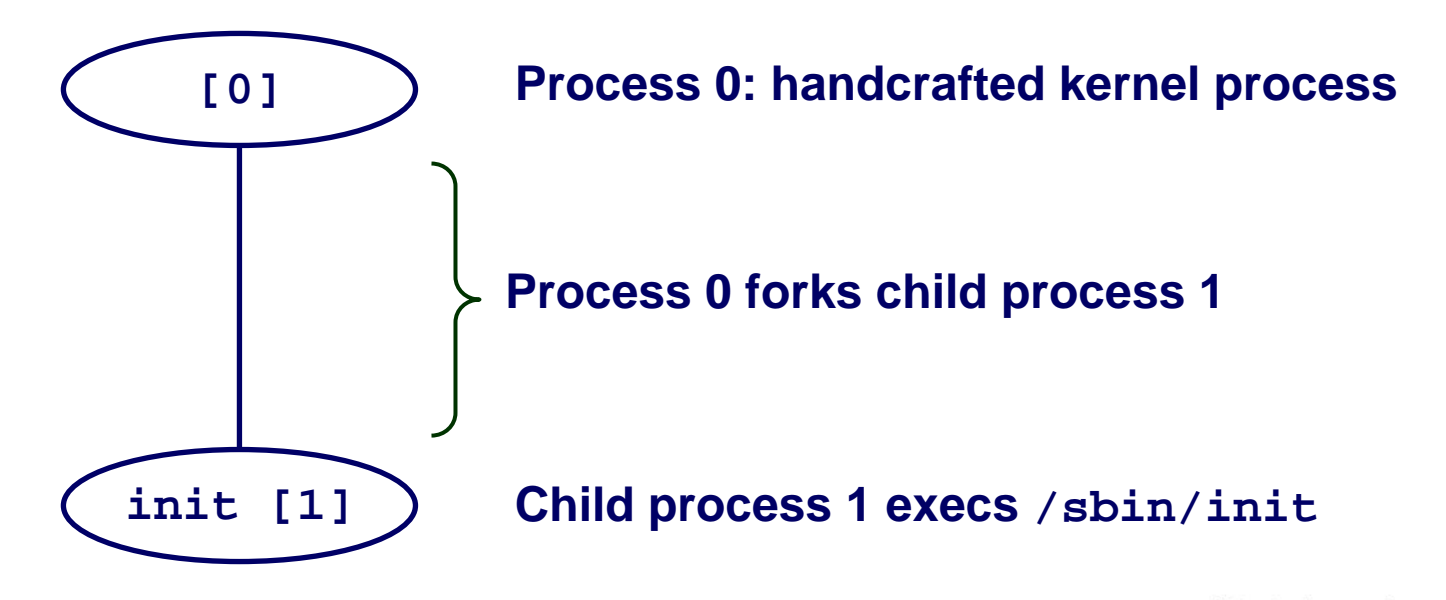

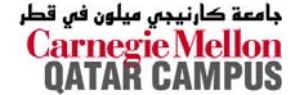

15-213, F'07

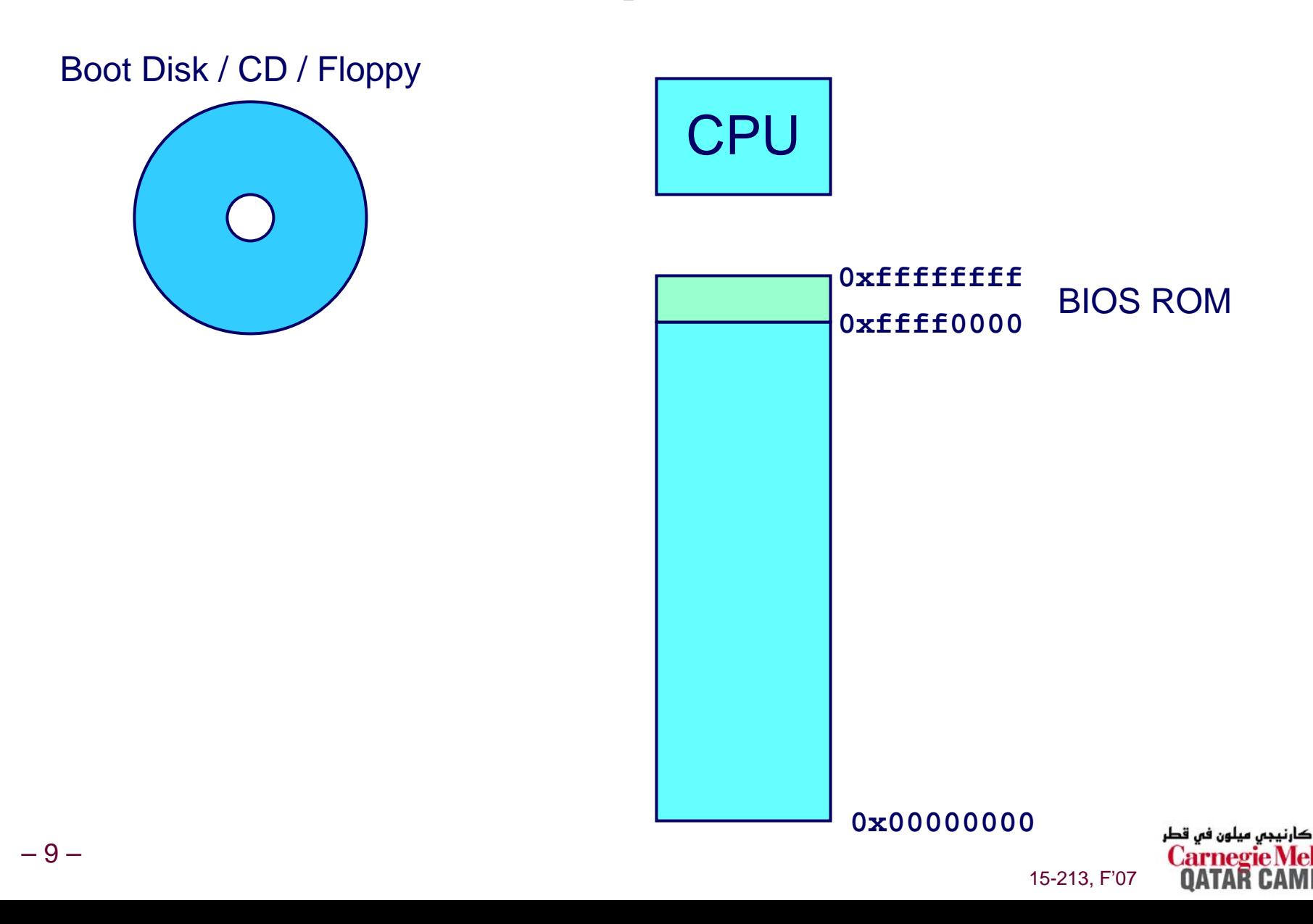

جامعة

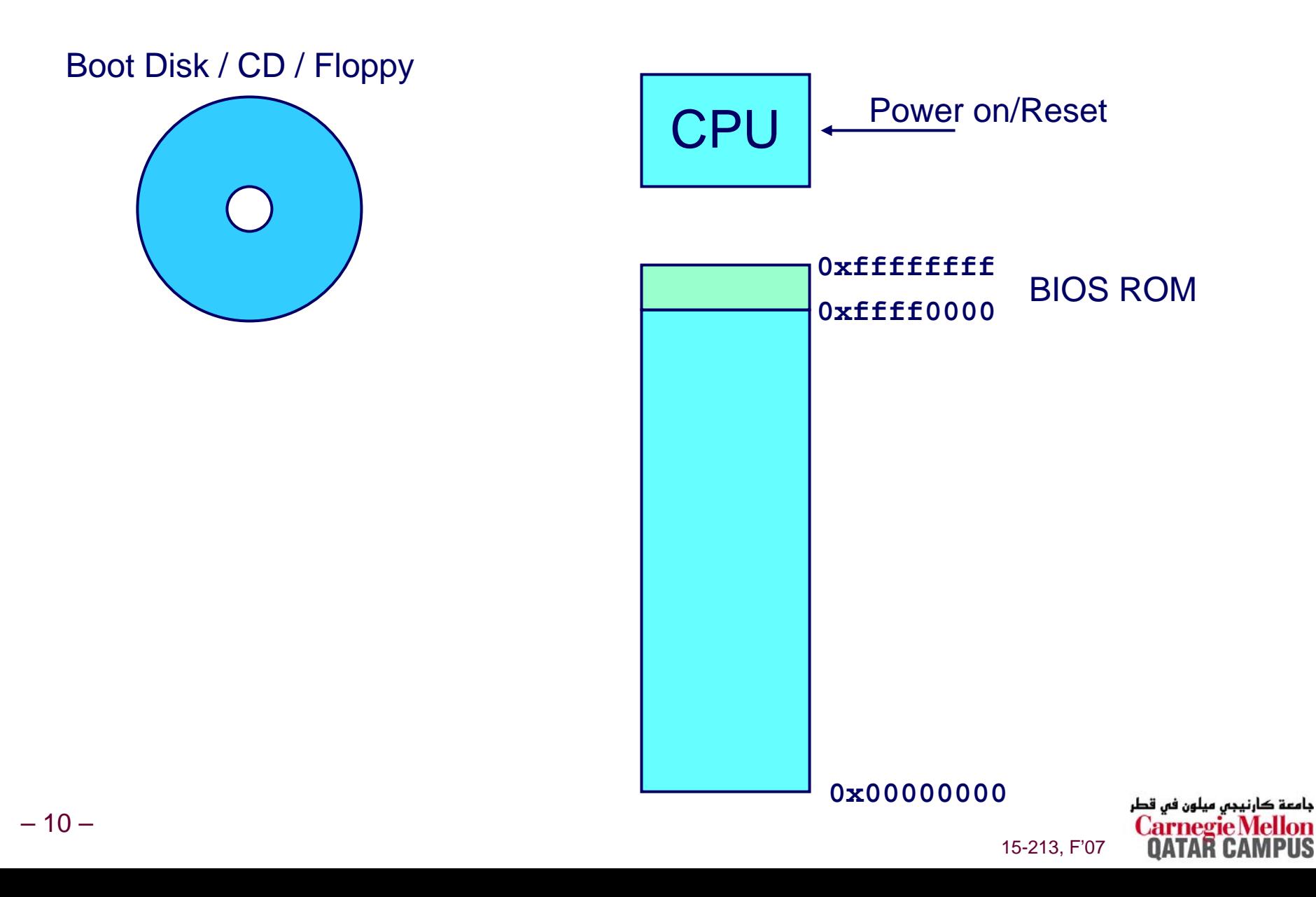

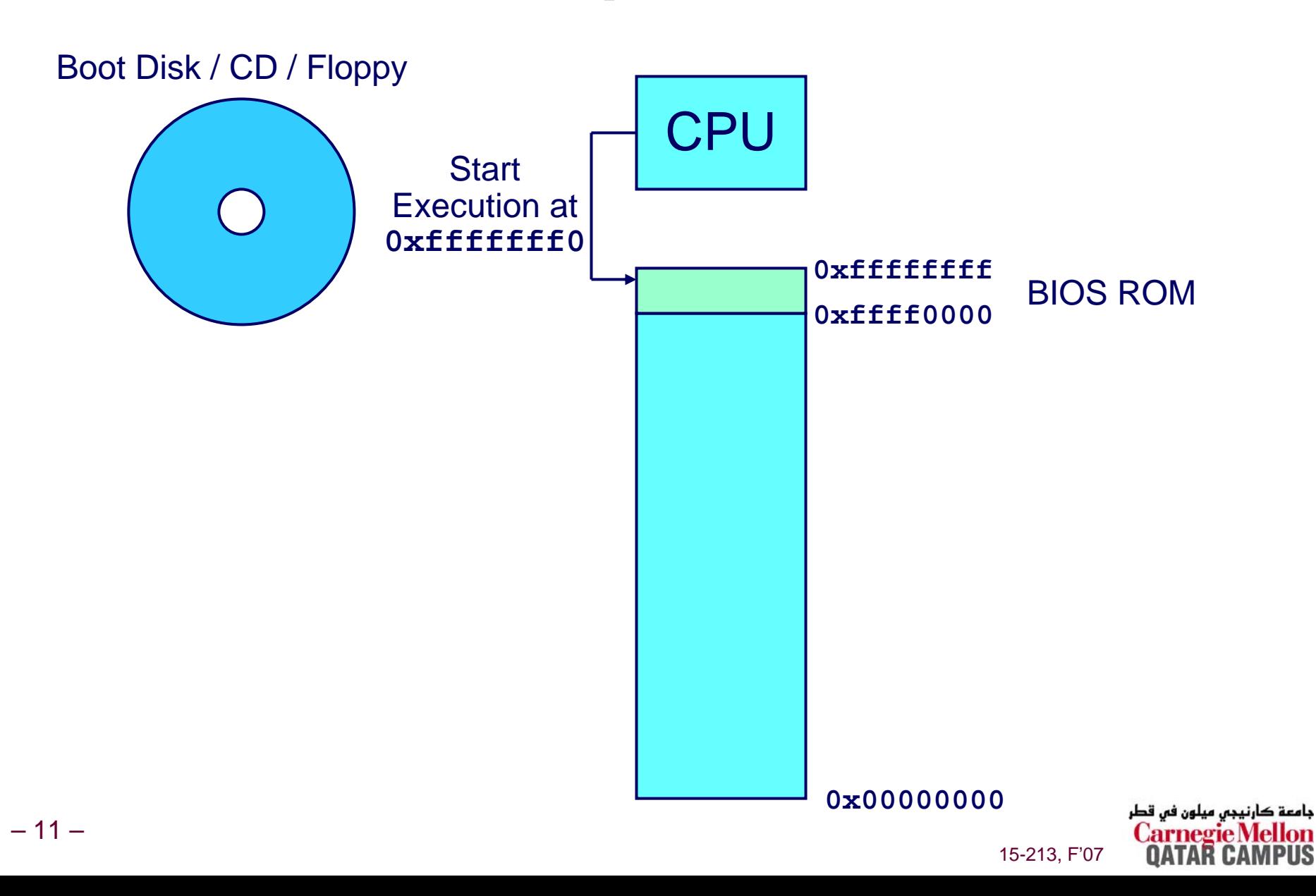

### **Some PC Start-up Details Some PC Start-up Details**

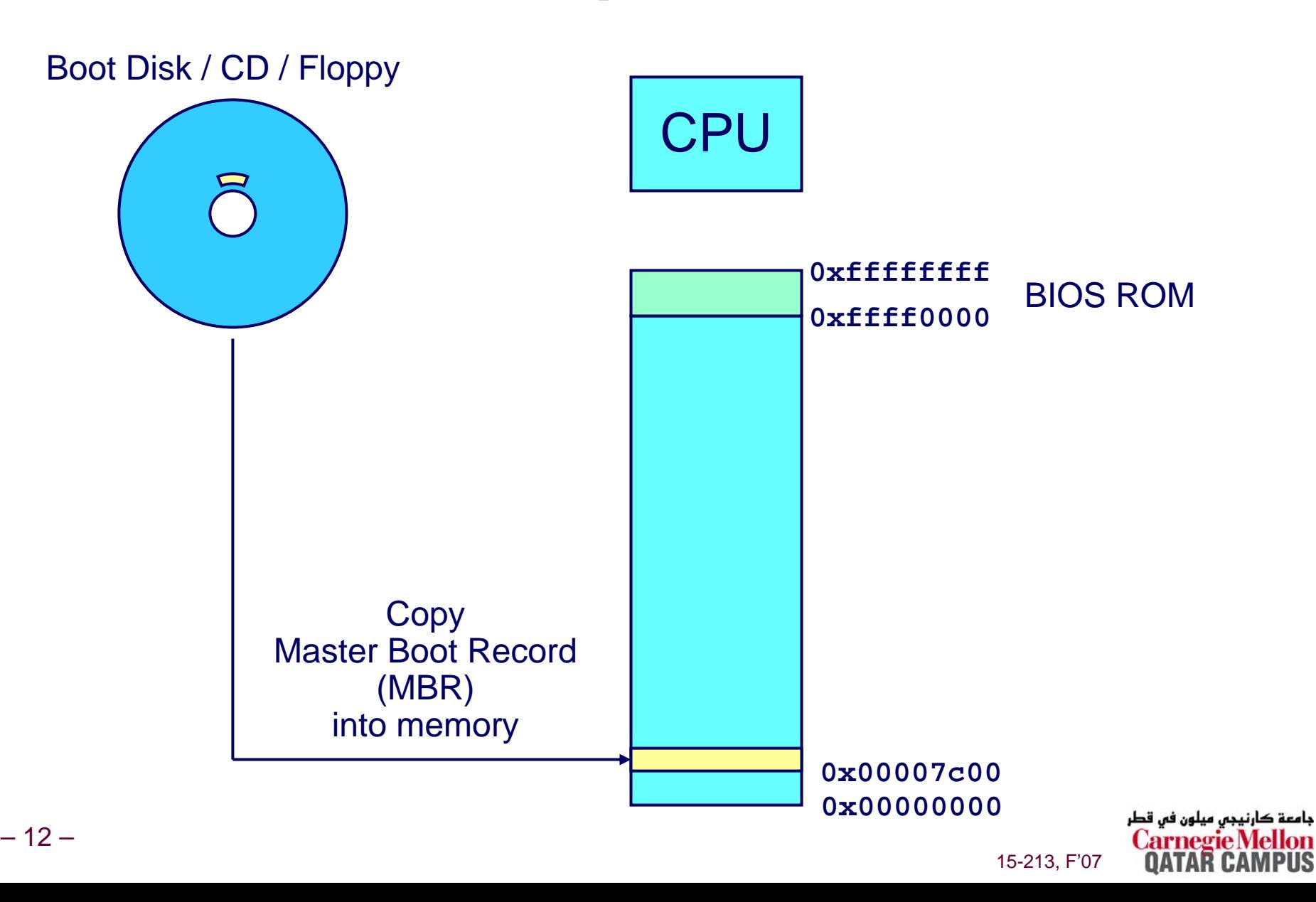

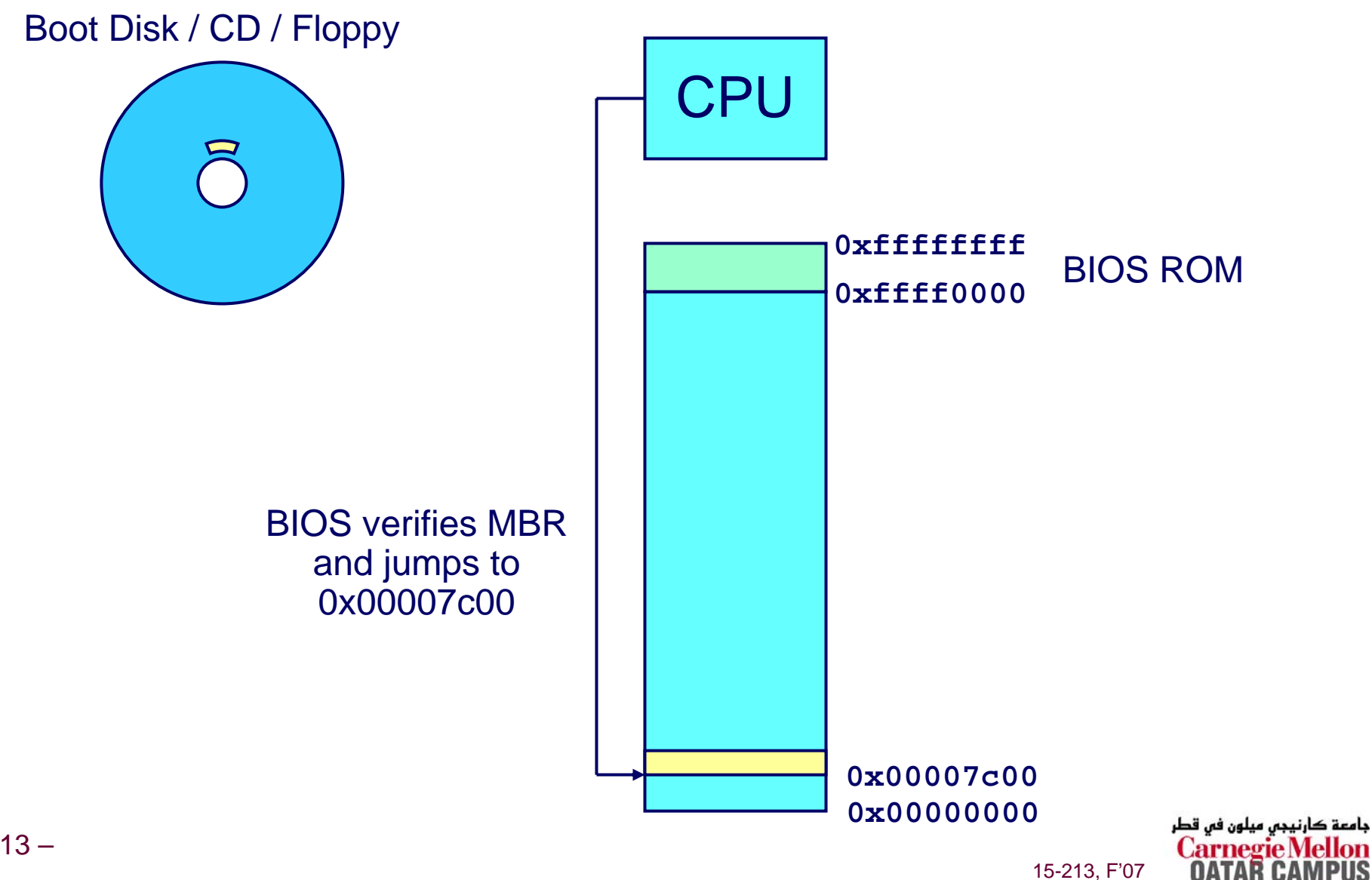

### **Some PC Start-up Details Some PC Start-up Details**

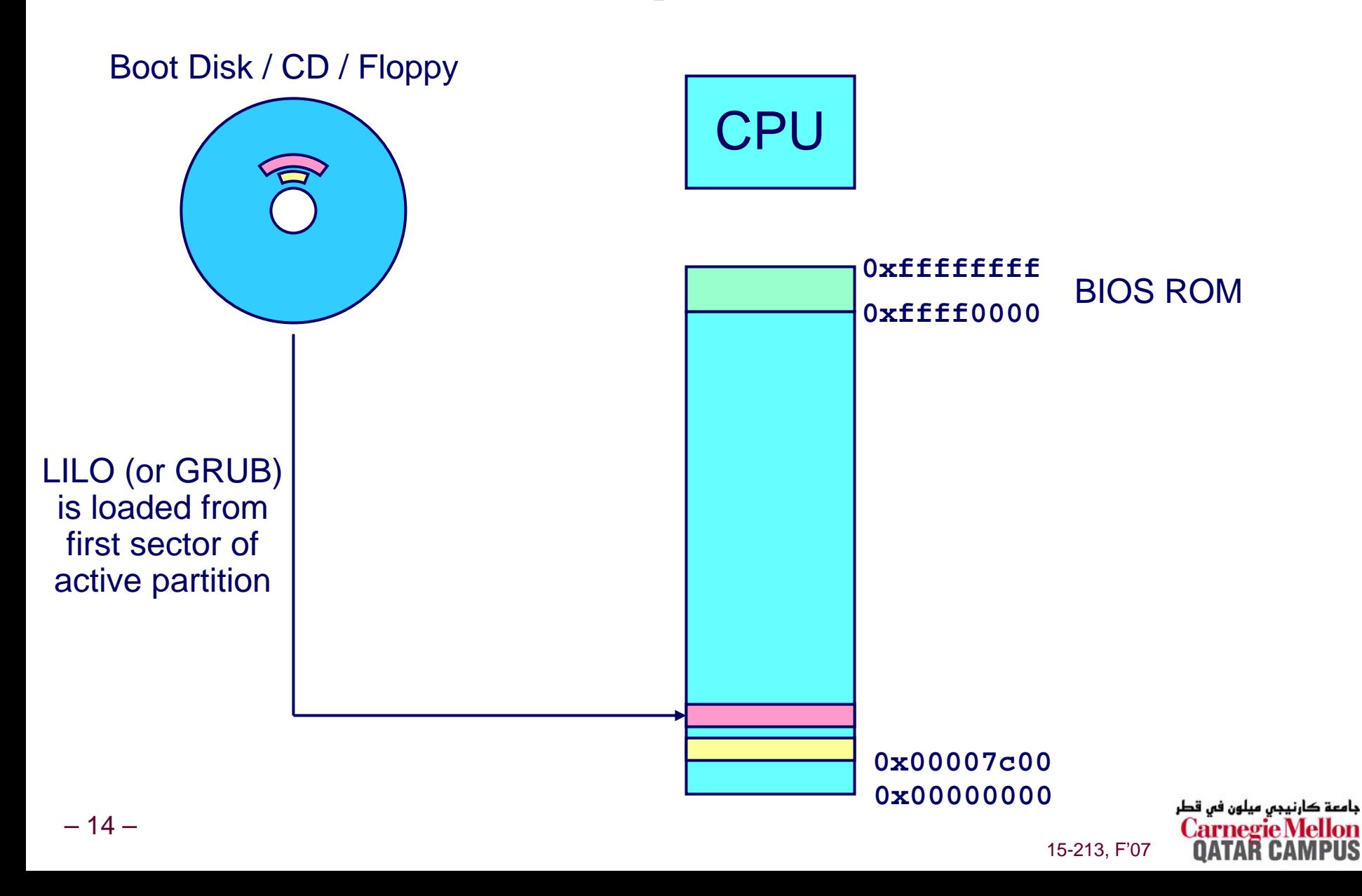

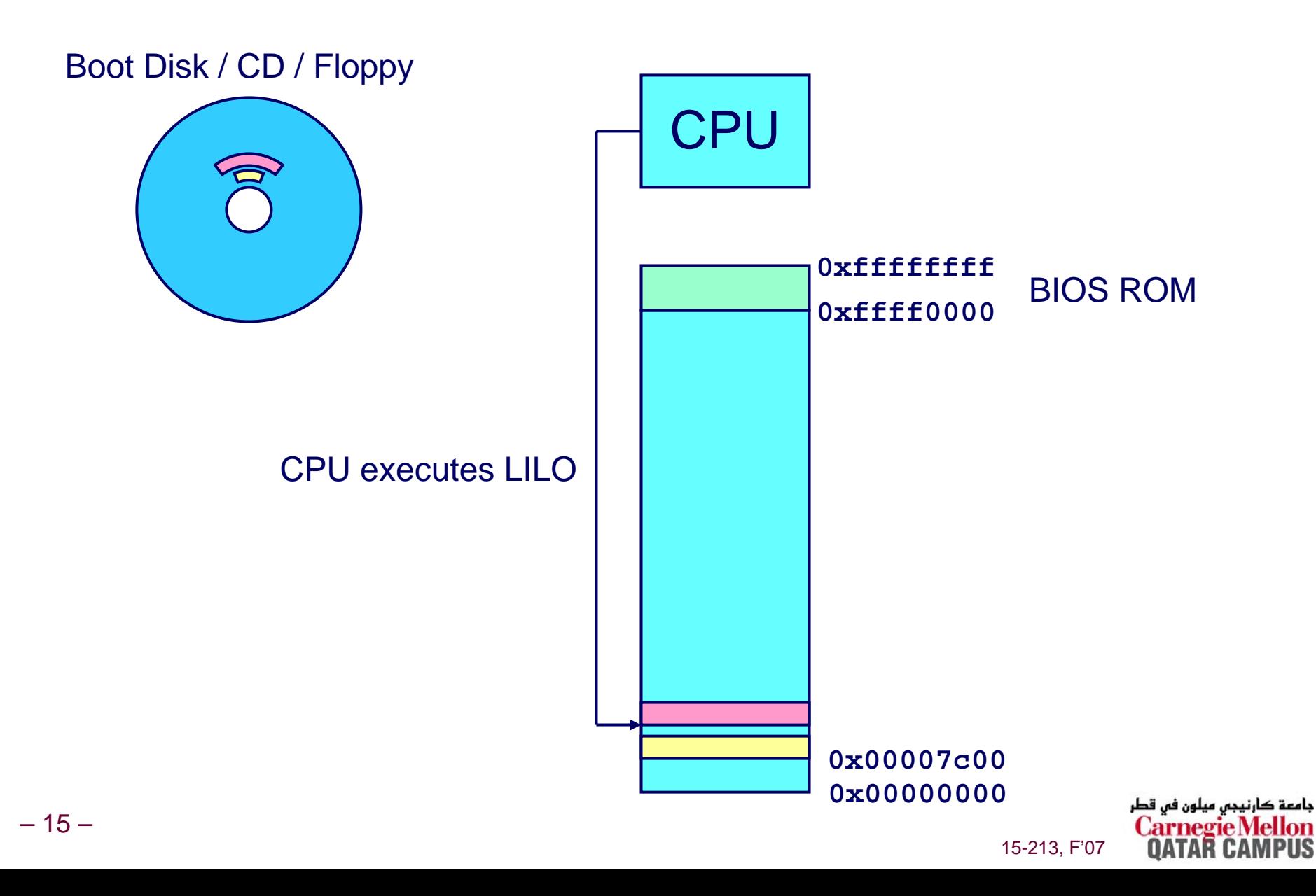

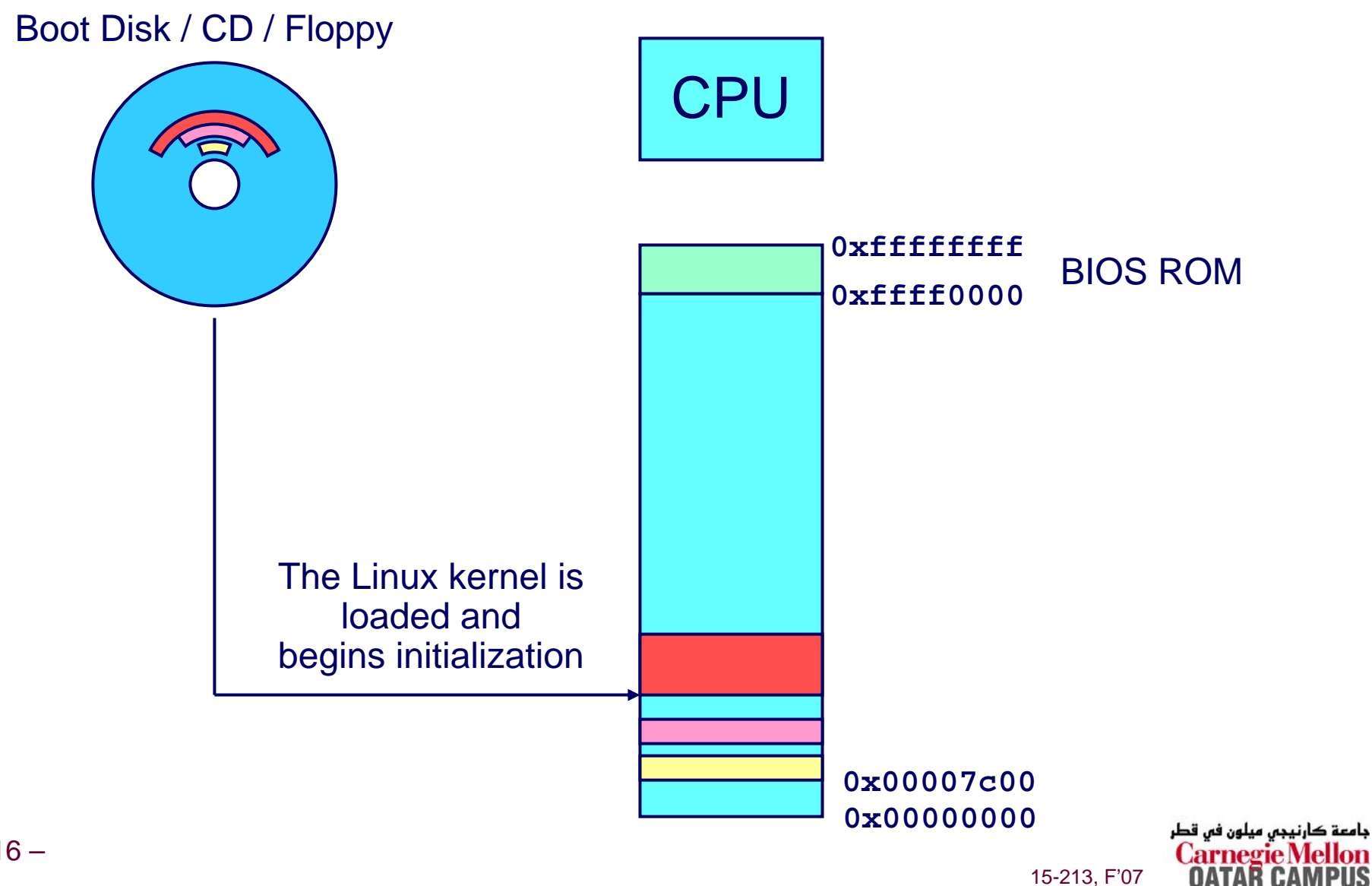

**Unix Startup: Step 2 Unix Startup: Step 2**

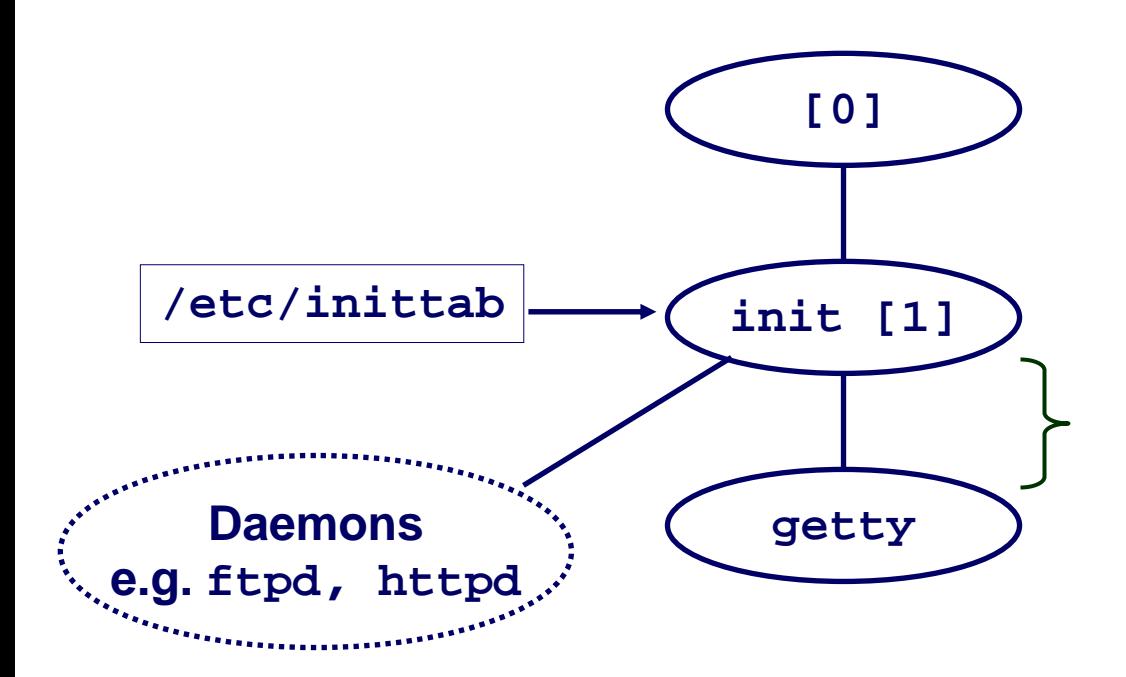

**init forks and execs daemons per /etc/inittab, and forks and execs a getty program for the console**

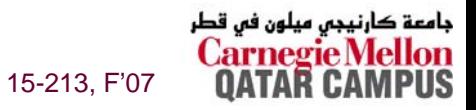

### **Unix Startup: Step 3**

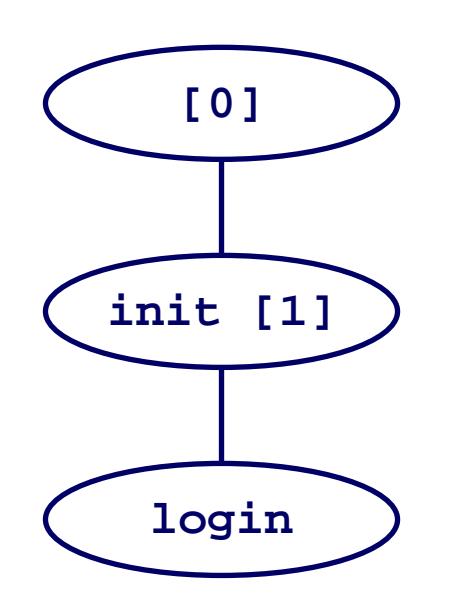

The getty process execs a login program

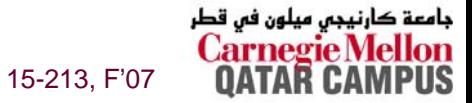

# **Unix Startup: Step 4 Unix Startup: Step 4**

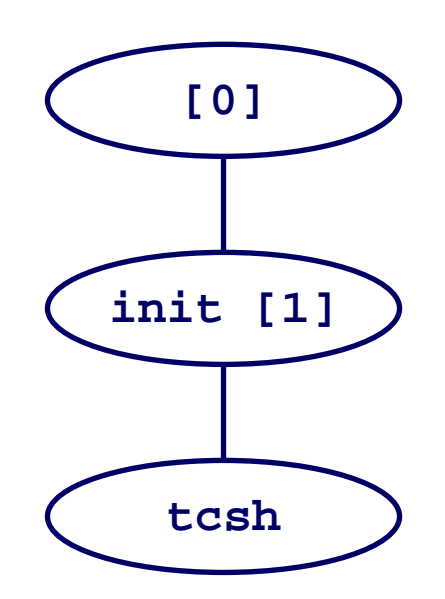

**login reads login-ID and passwd. if OK, it execs a** *shell.* **if not OK, it execs another getty**

In case of **login** on the console **xinit** may be used instead of a shell to start the window manger

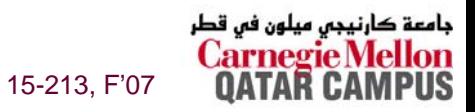

– 19 –

# **Shell Programs Shell Programs**

**A** *shell* **is an application program that runs programs on is an application program that runs programs on behalf of the user. behalf of the user.**

- **sh – Original Unix Bourne Shell**
- **csh – BSD Unix C Shell, tcsh – Enhanced C Shell**
- **bash –Bourne-Again Shell**

```
– 20 –}
    int main() 
    {
        char cmdline[MAXLINE]; 
        while (1) {
            /* read */
            printf("> "); 
            Fgets(cmdline, MAXLINE, stdin); 
            if (feof(stdin))
                exit(0);
            /* evaluate */
            eval(cmdline);
        }
```
#### **Execution is a sequence of Execution is a sequence of read/evaluate steps read/evaluate steps**

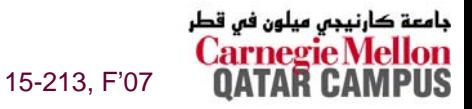

# **Simple Shell eval Function**

```
21 -void eval(char *cmdline) 
{
   char *argv[MAXARGS]; /* argv for execve() */
    int bg; /* should the job run in bg or fg? */
   pid_t pid; /* process id */
   bg = parseline(cmdline, argv); 
    if (!builtin_command(argv)) { 
       if ((pid = Fork()) == 0) \{ /* child runs user job */
           if (execve(argv[0], argv, environ) < 0) {
              printf("%s: Command not found.\n", argv[0]);
              exit(0);
           }
       }
       if (!bg) { /* parent waits for fg job to terminate */
          int status;
           if (waitpid(pid, &status, 0) < 0)
              unix_error("waitfg: waitpid error");
       }
       else /* otherwise, don't wait for bg job */
           printf("%d %s", pid, cmdline);
    }
}
```
15-213, F'07

ما هې ت

# **Problem with Simple Shell Example Problem with Simple Shell Example**

**Shell correctly waits for and reaps foreground jobs.** 

#### **But what about background jobs? But what about background jobs?**

- **Will become zombies when they terminate.**
- Will never be reaped because shell (typically) will not **terminate.**
- Creates a memory leak that will eventually crash the kernel **when it runs out of memory.**

**Solution: Reaping background jobs requires a mechanism called a signal** 

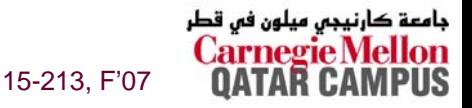

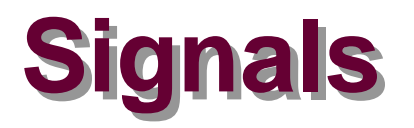

**A** *signal* **is a small message that notifies a process that is a small message that notifies a process that an event of some type has occurred in the system. an event of some type has occurred in the system.**

- Kernel abstraction for exceptions and interrupts.
- Sent from the kernel (sometimes at the request of another **process) to a process.**
- **Different signals are identified by small integer ID's (1-30)**
- **The only information in a signal is its ID and the fact that it arrived.**

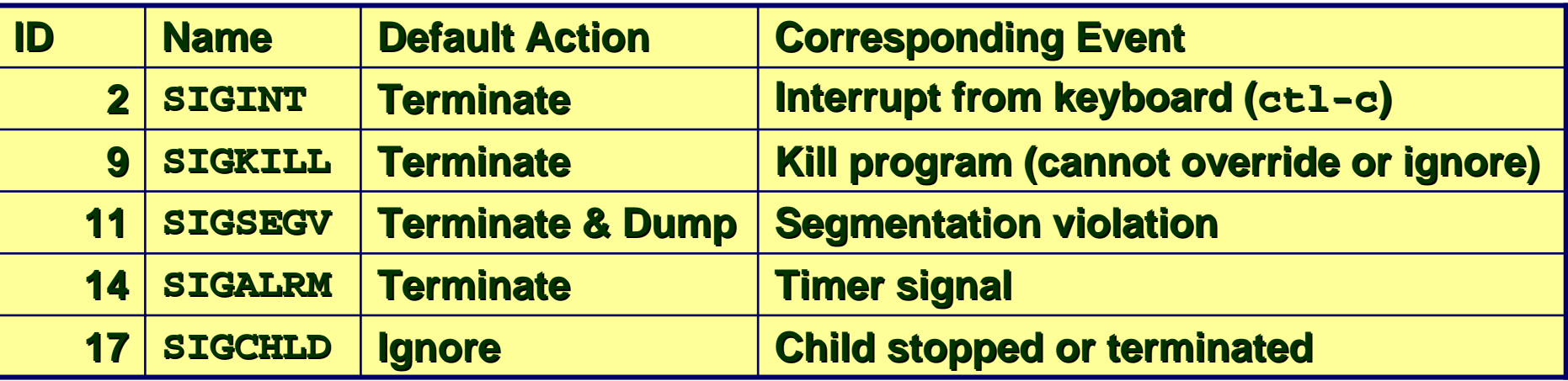

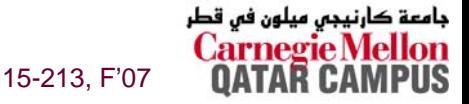

# **Signal Concepts**

#### **Sending a signal Sending a signal**

- **Kernel** *sends* **(delivers) a signal to a** *destination process* **by updating some state in the context of the destination process.**
- **Kernel sends a signal for one of the following reasons:**
	- **Kernel has detected a system event such as divide-by-zero (SIGFPE) or the termination of a child process (SIGCHLD)**
	- z **Another process has invoked the kill system call to explicitly request the kernel to send a signal to the destination process.**

# **Signal Concepts (continued) Signal Concepts (continued)**

#### **Receiving a signal Receiving a signal**

- **A destination process** *receives* **a signal when it is forced by the kernel to react in some way to the delivery of the signal.**
- **Three possible ways to react:**
	- z **Ignore the signal (do nothing)**
	- **Terminate the process (with optional core dump).**
	- z *Catch* **the signal by executing a user-level function called a signal handler.**
		- » **Akin to a hardware exception handler being called in response to an asynchronous interrupt.**

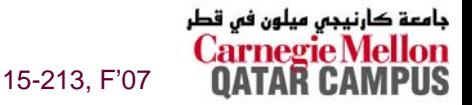

# **Signal Concepts (continued) Signal Concepts (continued)**

- A signal is *pending* if it has been sent but not yet **received. received.**
	- **There can be at most one pending signal of any particular type.**
	- **Important: Signals are not queued**
		- **If a process has a pending signal of type k, then subsequent signals of type k that are sent to that process are discarded.**

#### A process can *block* the receipt of certain signals.

- **Blocked signals can be delivered, but will not be received until the signal is unblocked.**
- **A pending signal is received at most once. A pending signal is received at most once.**

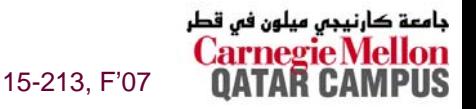

# **Signal Concepts Signal Concepts**

#### **Kernel maintains pending and blocked bit vectors in the context of each process. the context of each process.**

- **pending – represents the set of pending signals**
	- **Kernel sets bit k in** pending whenever a signal of type **k** is **delivered.**
	- z **Kernel clears bit k in pending whenever a signal of type k is received**
- **blocked – represents the set of blocked signals**
	- **Can be set and cleared by the application using the sigprocmask function.**

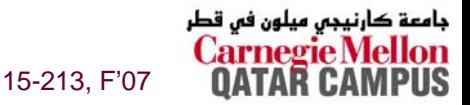

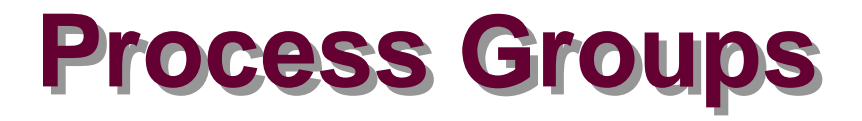

#### **Every process belongs to exactly Every process belongs to exactly one process group one process group**

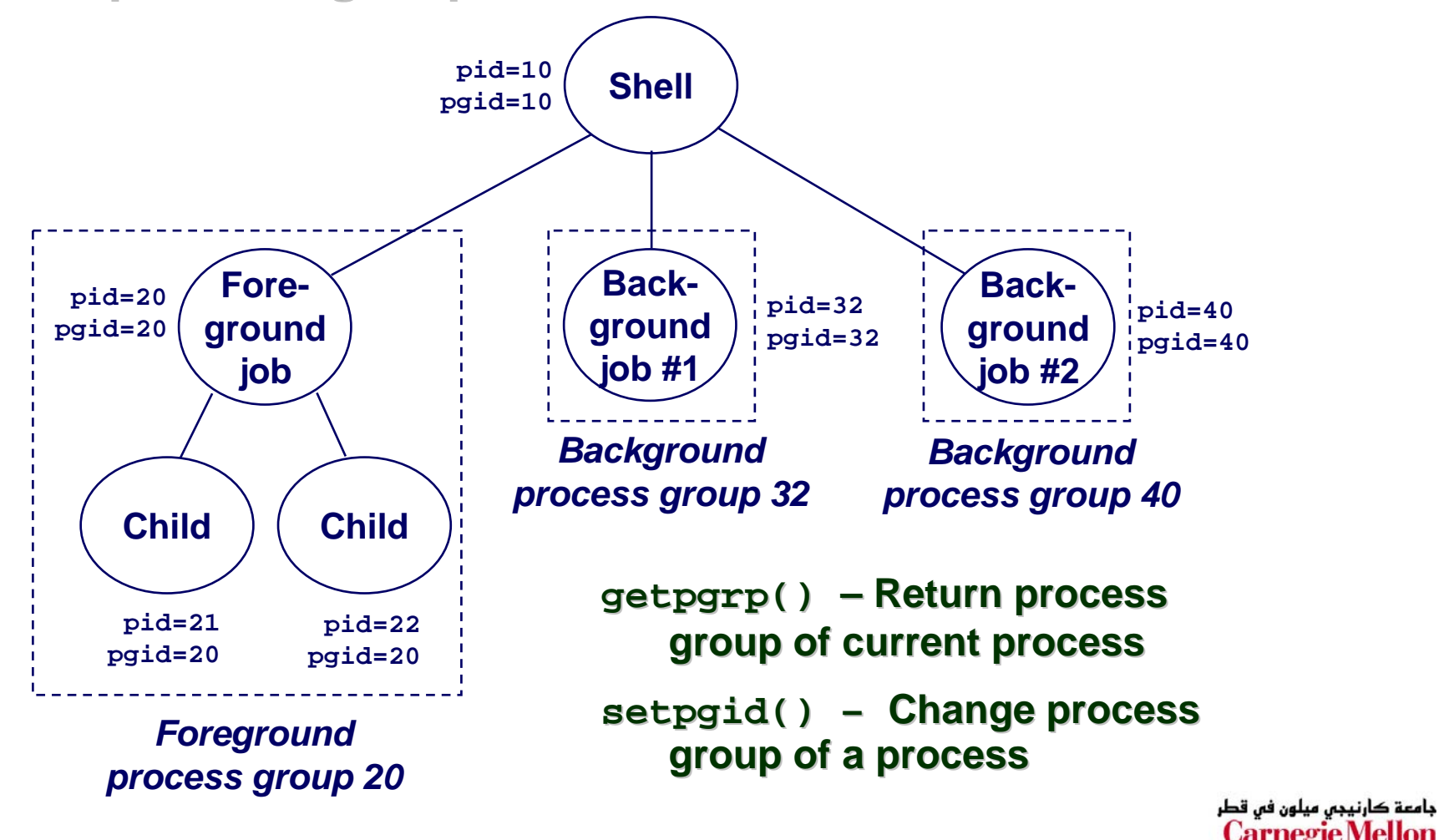

15-213, F'07

– 28 –

# **Sending Signals with kill Program**

**kill program sends arbitrary signal to a arbitrary signal to a process or process process or process group**

#### **Examples Examples**

- **kill –9 24818**
	- z **Send SIGKILL to process 24818**
- **kill –9 –24817**
	- z **Send SIGKILL to every process in process group 24817.**

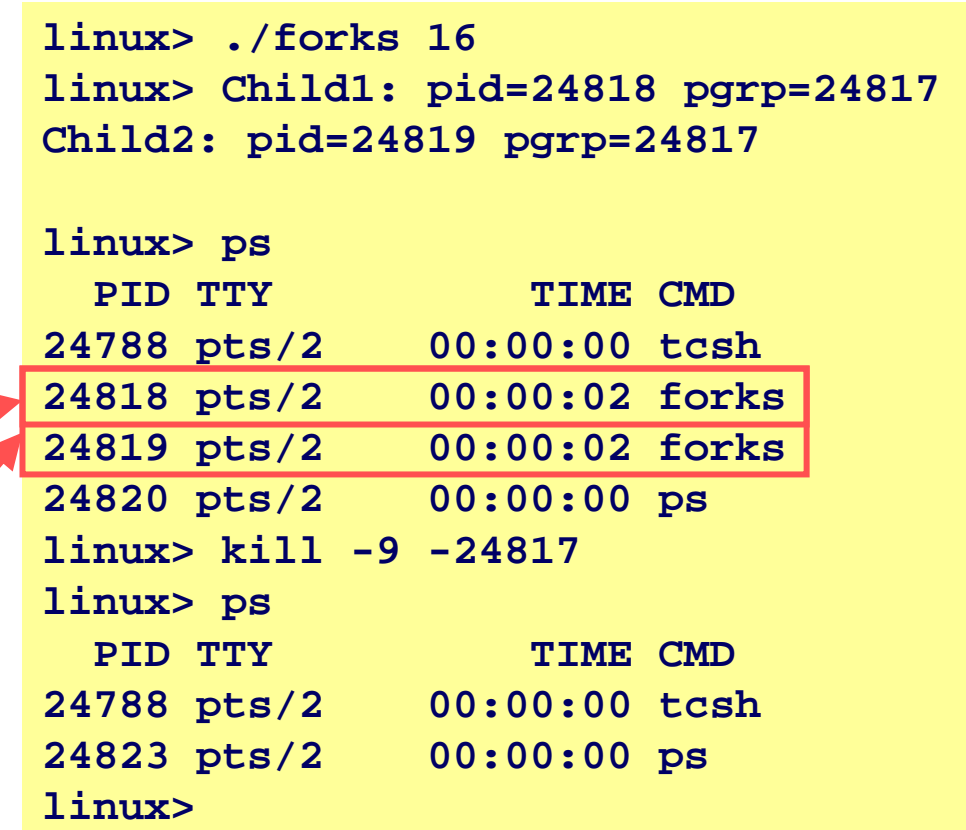

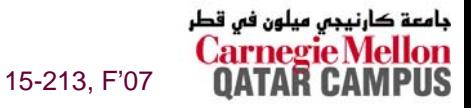

# **Sending Signals from the Keyboard Sending Signals from the Keyboard**

**Typing ctrl-c (ctrl-z) sends a SIGINT (SIGTSTP) to every job in the foreground process group. foreground process group.**

- SIGINT default action is to terminate each process
- Π **SIGTSTP – default action is to stop (suspend) each process**

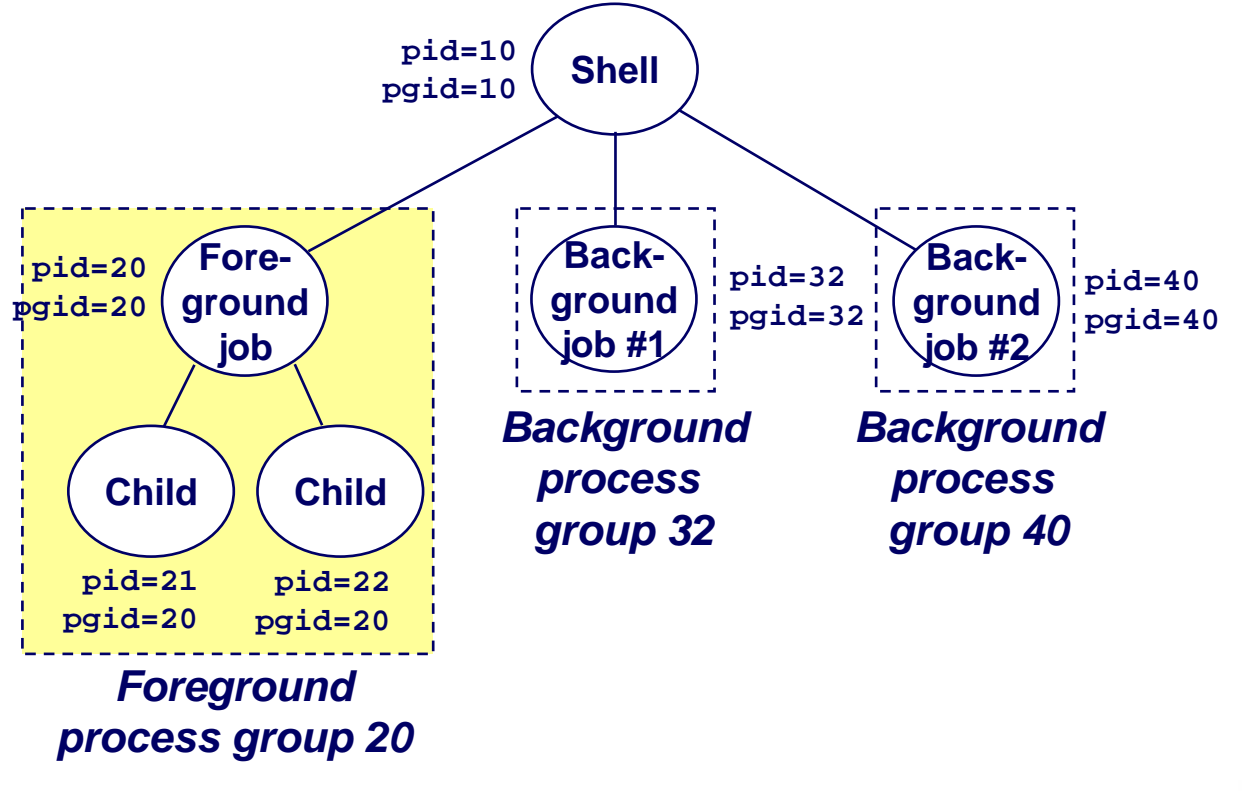

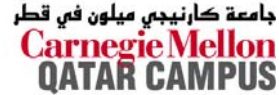

15-213, F'07

### **Example of Example of ctrl-c ctrl-c and and ctrl-z ctrl-z**

```
bluefish> ./forks 17
Child: pid=28108 pgrp=28107
Parent: pid=28107 pgrp=28107
<types ctrl-z>
Suspended
bluefish> ps w
 PID TTY STAT TIME COMMAND27699 pts/8 Ss 0:00 -tcsh
28107 pts/8 T 0:01 ./forks 17
28108 pts/8 T 0:01 ./forks 17
28109 pts/8 R+ 0:00 ps w
bluefish> fg
./forks 17
<types ctrl-c>
bluefish> ps w
 PID TTY STAT TIME COMMAND
27699 pts/8 Ss 0:00 -tcsh
28110 pts/8 R+ 0:00 ps w
                                           STAT (process state) 
                                           Legend:
                                           First letter:S: sleeping
                                           T: stopped
                                           R: running
                                           Second letter:
                                           s: session leader+: foreground proc group
                                           See "man ps" for more 
                                           details
```
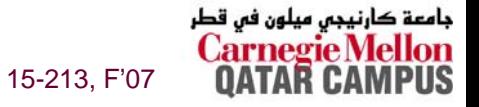

# **Sending Signals with**  $kil1$  **Function**

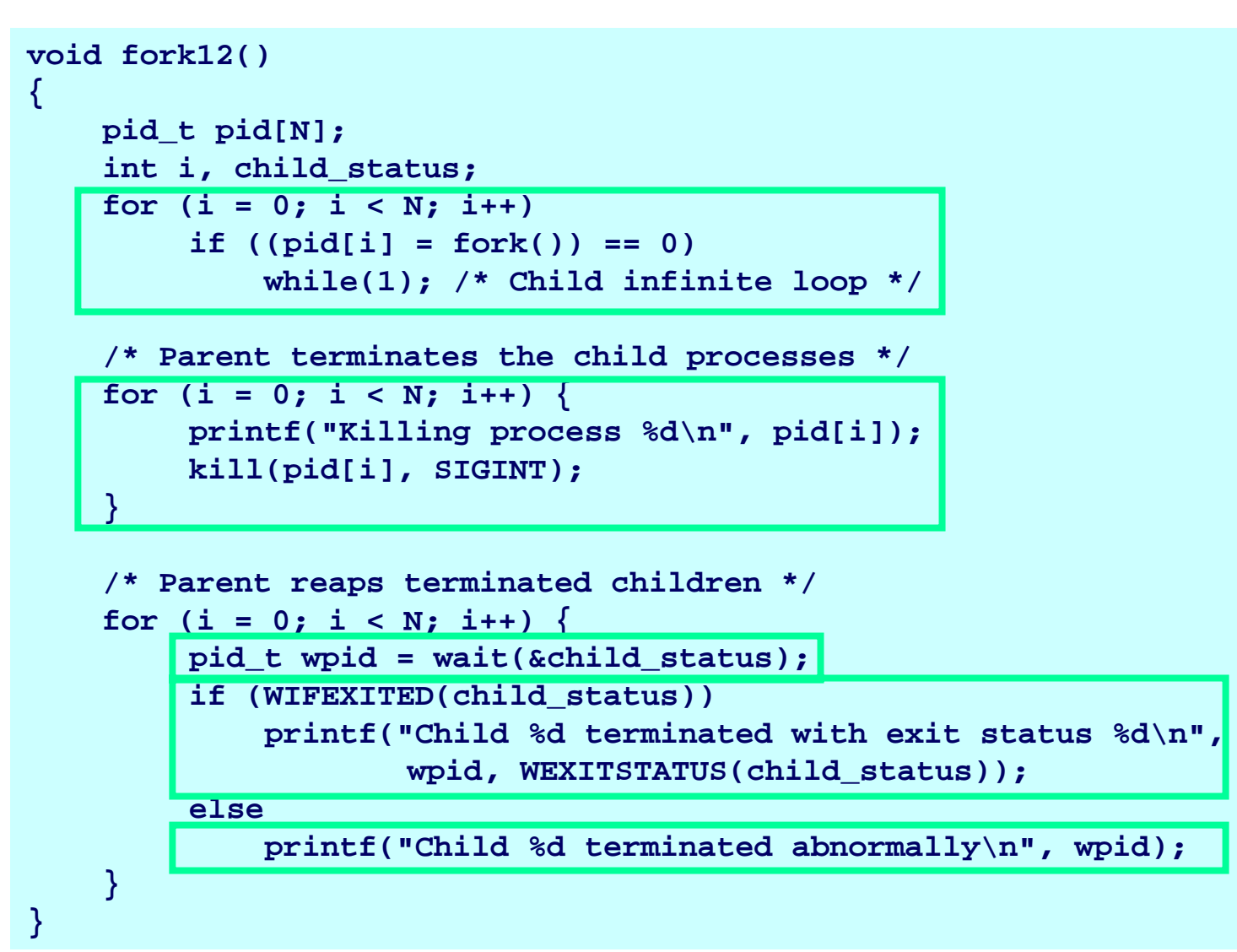

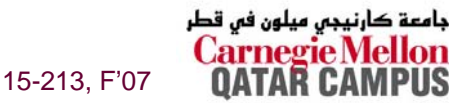

# **Receiving Signals Receiving Signals**

**Suppose kernel is returning from an exception handler** and is ready to pass control to process p.

- **Kernel computes**  $\text{pnb} = \text{pending } \& \sim \text{blocked}$ 
	- **The set of pending nonblocked signals for process** *p*
- **If (pnb == 0)** 
	- Pass control to next instruction in the logical flow for *p*.

**Else**

- **Choose least nonzero bit** *k* **in pnb and force process** *p* **to receive signal** *k.*
- **The receipt of the signal triggers some** *action* **by** *p*
- **Repeat for all nonzero** *k* **in pnb.**
- Pass control to next instruction in logical flow for *p*.

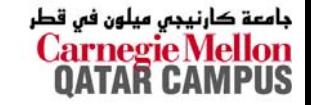

15-213, F'07

# **Default Actions Default Actions**

**Each signal type has a predefined** *default action***, which is one of: is one of:**

- **The process terminates**
- **The process terminates and dumps core.**
- П **The process stops until restarted by a SIGCONT signal.**
- $\mathcal{L}(\mathcal{A})$ **The process ignores the signal.**

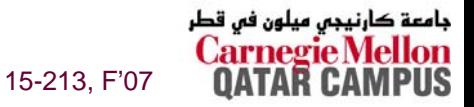

# **Installing Signal Handlers Installing Signal Handlers**

**The signal function modifies the default action associated with the receipt of signal associated with the receipt of signal signum:**

**handler\_t \*signal(int signum, handler\_t \*handler)**

#### **Different values for handler:**

- **SIG\_IGN: ignore signals of type signum**
- **SIG\_DFL: revert to the default action on receipt of signals of type signum.**
- **Otherwise, handler is the address of a** *signal handler*
	- **Called when process receives signal of type signum**
	- z **Referred to as "***installing***" the handler.**
	- z **Executing handler is called "***catching***" or "***handling***" the signal.**
	- **When the handler executes its return statement, control passes back to instruction in the control flow of the process that was interrupted by receipt of the signal.**

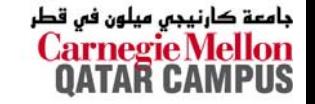

15-213, F'07

# **Signal Handling Example Signal Handling Example**

```
void int_handler(int sig)
```

```
printf("Process %d received signal %d\n", 
        getpid(), sig);
exit(0);
```

```
}
```
**{**

**}**

**{**

```
void fork13()
```
**. . .**

```
pid_t pid[N];
int i, child_status;
signal(SIGINT, int_handler);
```
**linux> ./forks 13 Killing process 24973 Killing process 24974 Killing process 24975 Killing process 24976 Killing process 24977 Process 24977 received signal 2 Child 24977 terminated with exit status 0 Process 24976 received signal 2 Child 24976 terminated with exit status 0 Process 24975 received signal 2 Child 24975 terminated with exit status 0 Process 24974 received signal 2 Child 24974 terminated with exit status 0 Process 24973 received signal 2 Child 24973 terminated with exit status 0 linux>** 

```
15-213, F'07
```
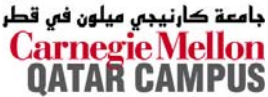

### **Signals Handlers as Concurrent Flows Signals Handlers as Concurrent Flows**

A signal handler is a separate logical flow (thread) that **runs concurrently with the main program. runs concurrently with the main program.**

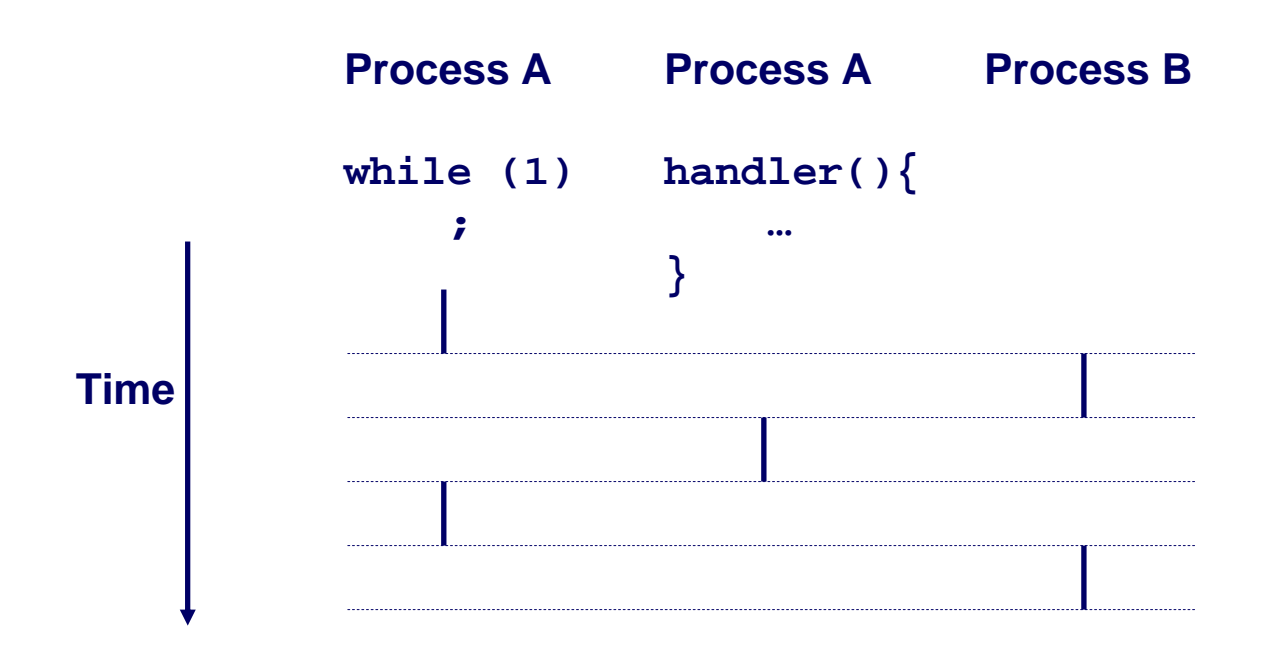

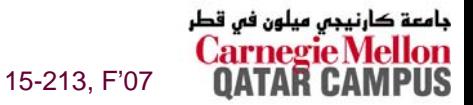

– 37 –

### **Another View of Signal Handlers as Concurrent Flows**

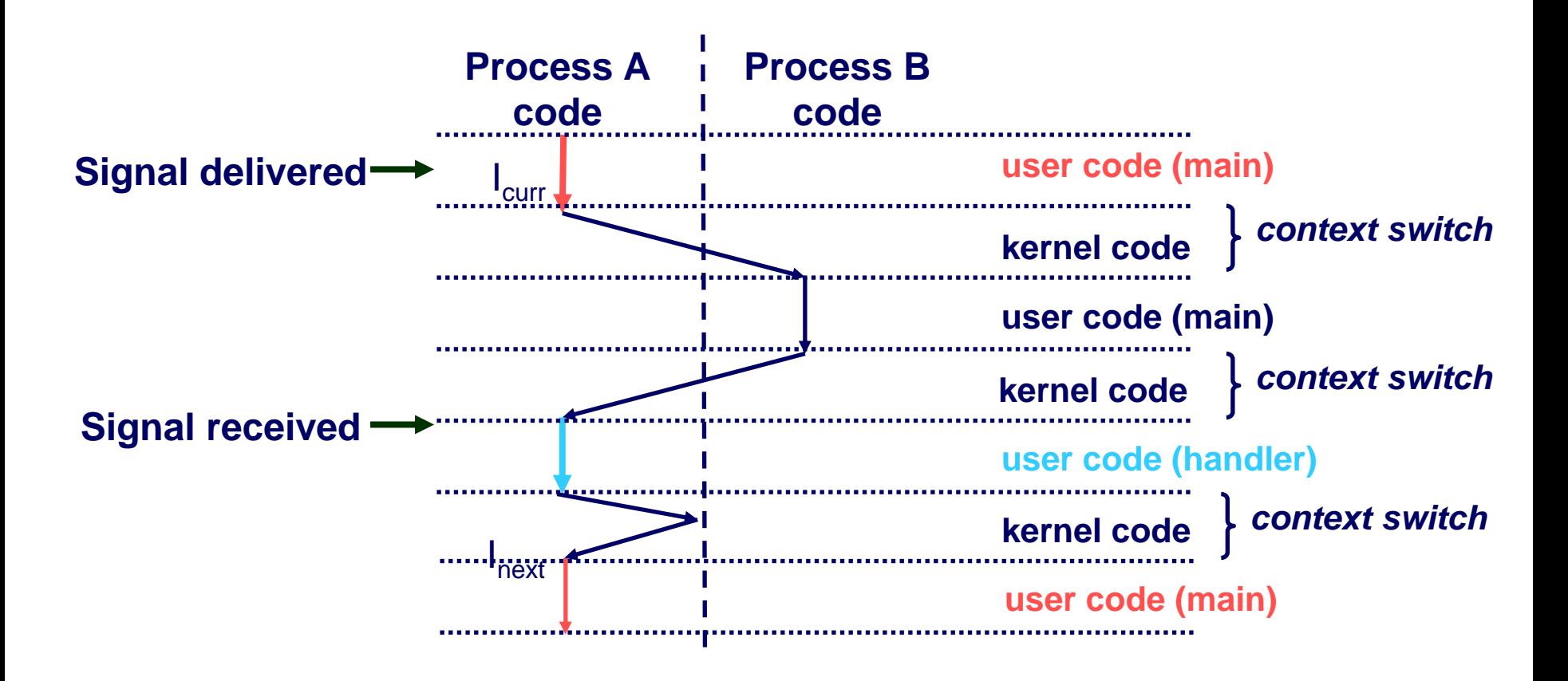

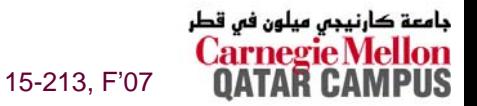

 $-38-$ 

# **Signal Handler Funkiness Signal Handler Funkiness**

```
int ccount = 0;
void child_handler(int sig)
{
    int child_status;
    pid_t pid = wait(&child_status);
    ccount--;
    printf("Received signal %d from process %d\n", 
           sig, pid);
}
void fork14()
{
    pid_t pid[N];
    int i, child_status;
    ccount = N;
    signal(SIGCHLD, child_handler);
    for (i = 0; i < N; i++)if ((pid[i] = fork()) == 0) {
             sleep(1); /* deschedule child */
             exit(0); /* Child: Exit */
         }
    while (ccount > 0)
        pause();/* Suspend until signal occurs */
}
```
– 39 –

#### **Pending signals are not queued**

- **For each signal type, just have single bit indicating whether or not signal is pending**
- Even if multiple **processes have sent this signal**

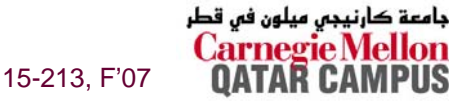

# **Living With Nonqueuing Signals Living With Nonqueuing Signals**

#### **Must check for all terminated jobs Must check for all terminated jobs**

```
 Typically loop with wait
```

```
void child_handler2(int sig)
{
    int child_status;
    pid_t pid;
    while ((pid = waitpid(-1, & child status, WNOHANG)) > 0) {
       ccount--;
       printf("Received signal %d from process %d\n", sig, pid);
    }
}
void fork15()
{
    . . .signal(SIGCHLD, child_handler2);
    . . .}
```
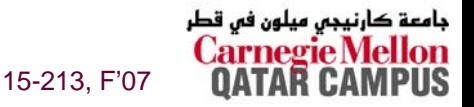

– 40 –

# **Signal Handler Funkiness (Cont.) Signal Handler Funkiness (Cont.)**

**Signal arrival during long system calls (say a read)** 

- $\bullet$ **Signal handler interrupts**  $read()$  **call** 
	- **Linux: upon return from signal handler, the read() call is restarted automatically**
	- Some other flavors of Unix can cause the **read()** call to fail **with an EINTER error number (errno) in this case, the application program can restart the slow system call**

#### **Subtle differences like these complicate the writing Subtle differences like these complicate the writing of portable code that uses signals. of portable code that uses signals.**

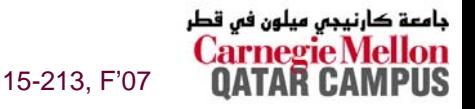

### **A Program That Reacts to A Program That Reacts to Externally Generated Events (ctrl-c) Externally Generated Events (ctrl-c)**

```
#include <stdlib.h> 
#include <stdio.h> 
#include <signal.h> 
void handler(int sig) { 
  printf("You think hitting ctrl-c will stop the bomb?\n"); 
  sleep(2); 
  printf("Well..."); 
  fflush(stdout); 
  sleep(1); 
  printf("OK\n"); 
  exit(0); 
} 
main() { 
  signal(SIGINT, handler); /* installs ctl-c handler */
  while(1) { 
  } 
}
```
15-213, F'07

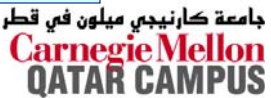

### **A Program That Reacts to Internally A Program That Reacts to Internally Generated Events Generated Events**

```
#include <stdio.h> 
#include <signal.h> 
int beeps = 0; 
/* SIGALRM handler */
void handler(int sig) { 
  printf("BEEP\n"); 
  fflush(stdout); 
  if (++beeps < 5) 
    alarm(1); 
  else { 
    printf("BOOM!\n"); 
    exit(0); 
  } 
}
```

```
main() { 
  signal(SIGALRM, handler); 
  alarm(1); /* send SIGALRM in
                1 second */
  while (1) { 
    /* handler returns here */ 
  } 
}
```

```
linux> a.out BEEP BEEP BEEP BEEP BEEP BOOM! bass>
```
15-213, F'07

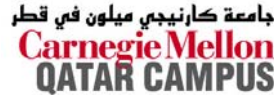

– 43 –

# $N$ onlocal Jumps: setjmp/longjmp

**Powerful (but dangerous) user Powerful (but dangerous) user-level mechanism for transferring level mechanism for transferring control to an arbitrary location. control to an arbitrary location.**

- Controlled way to break the procedure call / return discipline
- **Useful for error recovery and signal handling**

#### **int setjmp(jmp\_buf setjmp(jmp\_buf j)**

- **Must be called before longjmp**
- **Identifies a return site for a subsequent longjmp.**
- **Called once, returns one or more times**

#### **Implementation: Implementation:**

- **Remember where you are by storing the current register context, stack pointer, and PC value in jmp\_buf.**
- Return 0

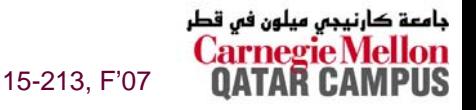

### **setjmp/longjmp setjmp/longjmp (cont) (cont)**

**void longjmp(jmp\_buf longjmp(jmp\_buf j, int i)**

- **Meaning:**
	- z **return from the setjmp remembered by jump buffer j again...**
	- z **…this time returning <sup>i</sup> instead of 0**
- **Called after setjmp**
- **Called once, but never returns**

#### **longjmp longjmp Implementation: Implementation:**

- **Restore register context from jump buffer j**
- **Set %eax (the return value) to <sup>i</sup>**
- **Jump to the location indicated by the PC stored in jump buf j.**

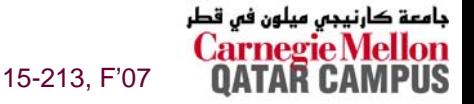

### **setjmp setjmp//longjmp longjmp Example Example**

```
#include <setjmp.h>
jmp_buf buf;
main() {
   if (setjmp(buf) != 0) {
      printf("back in main due to an error\n");
   elseprintf("first time through\n");
   p1(); /* p1 calls p2, which calls p3 */
} 
...p3() {
   <error checking code>
   if (error)
      longjmp(buf, 1)
}
```
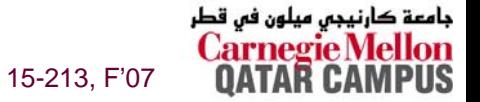

### **Limitations of Nonlocal Jumps Limitations of Nonlocal Jumps**

#### **Works within stack discipline**

■ Can only long jump to environment of function that has been **called but not yet completed env**

```
. . . . . . . . . .
jmp_buf env;
P1()
{
  if (setjmp(env)) {
     /* Long Jump to here */
  } else {
    P2();
  }
}
P2()
{ . . . P2(); . . . P3(); }
P3()
{
  longjmp(env, 1);
}
```
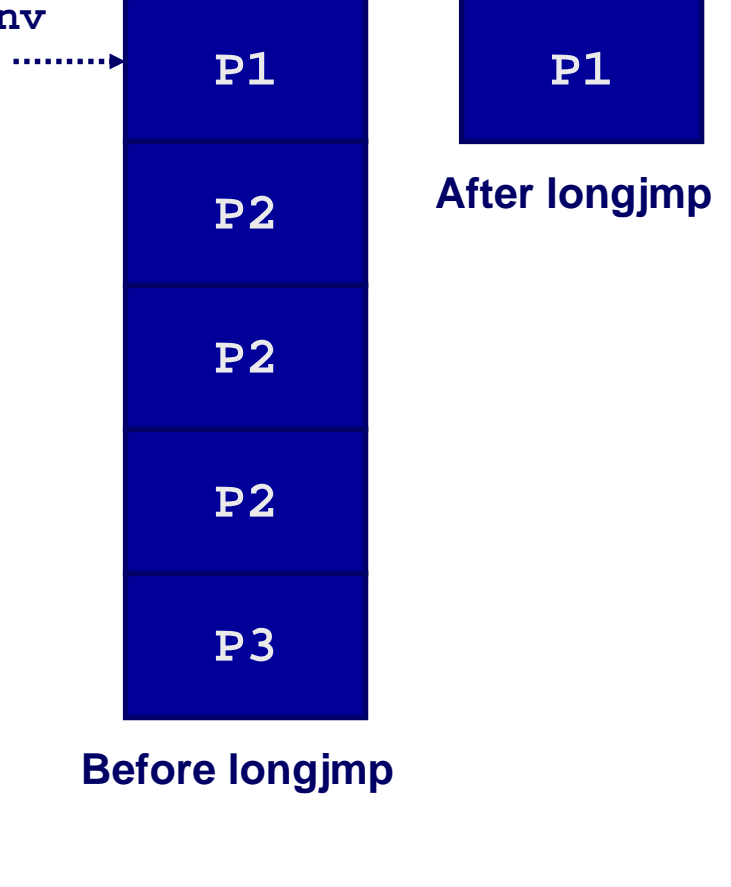

15-213, F'07

کارنیجی میلون فی قطر

– 47 –

# **Limitations of Long Jumps (cont.) Limitations of Long Jumps (cont.) Works within stack discipline Works within stack discipline**

■ Can only long jump to environment of function that has been **called but not yet completed**

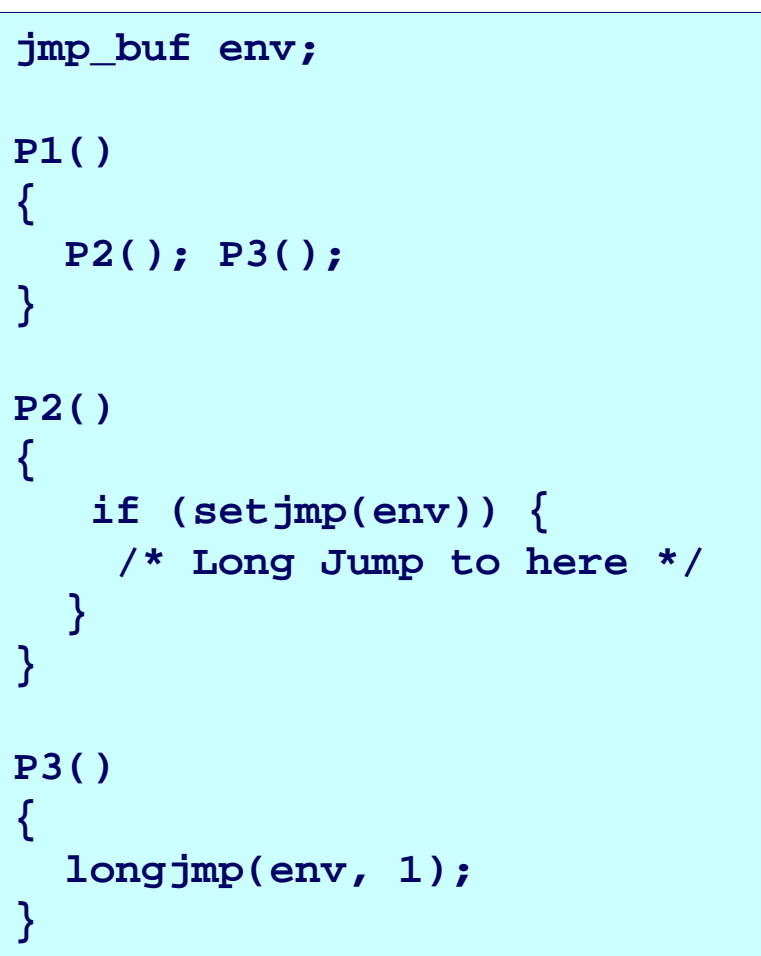

– 48 –

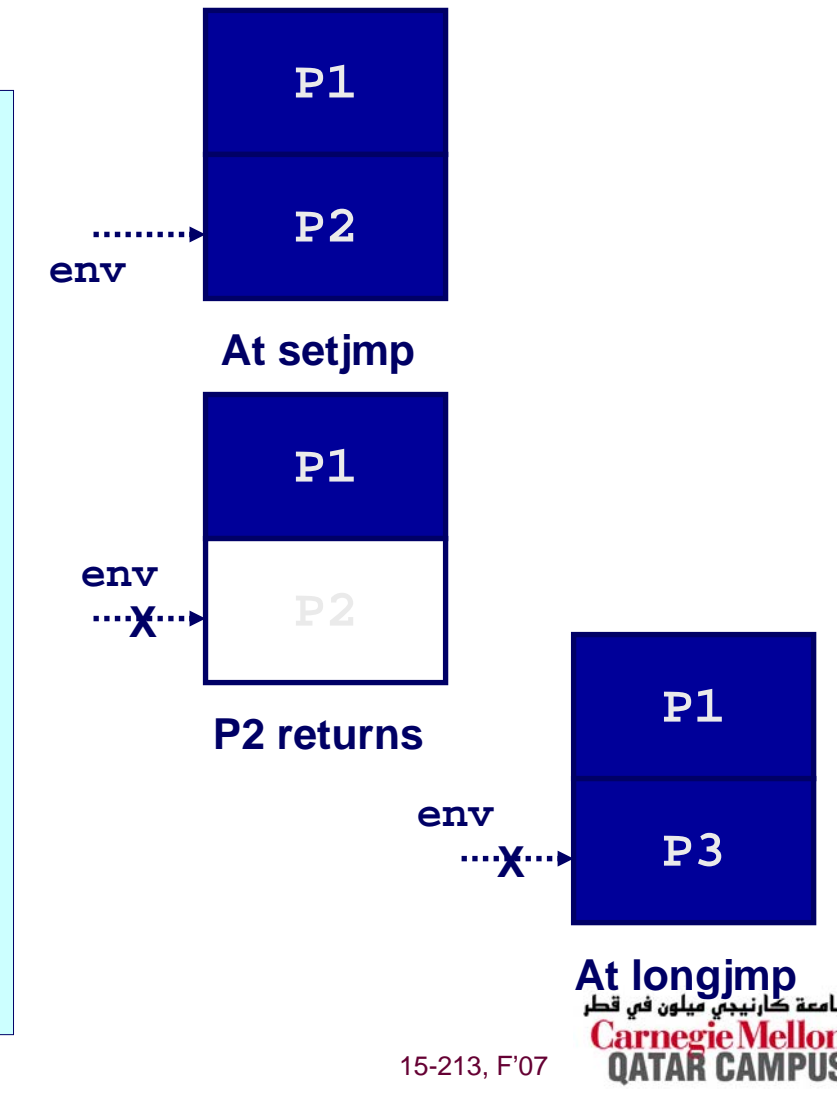

### **Putting It All Together: A Program Putting It All Together: A Program That Restarts Itself When ctrl-c'dThat Restarts Itself When ctrl-c'd**

```
#include <stdio.h> 
#include <signal.h> 
#include <setjmp.h>
```

```
sigjmp_buf buf;
```

```
void handler(int sig) { 
  siglongjmp(buf, 1); 
}
```

```
main() { 
  signal(SIGINT, handler);
```

```
if (!sigsetjmp(buf, 1)) 
  printf("starting\n");
```
**else** 

**printf("restarting\n");** 

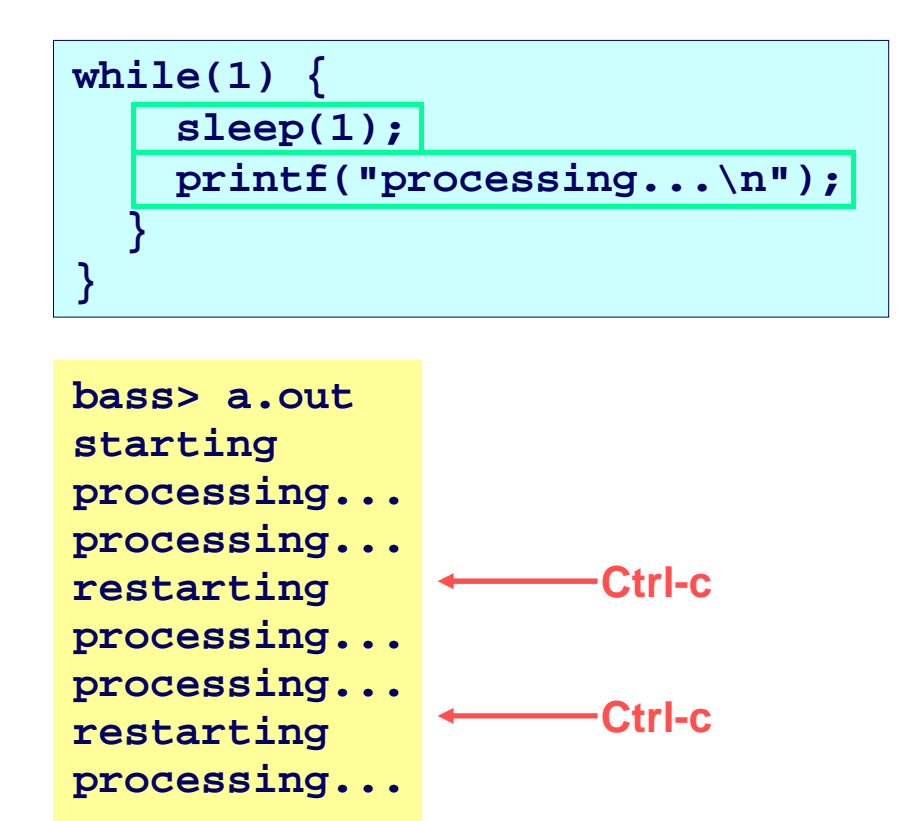

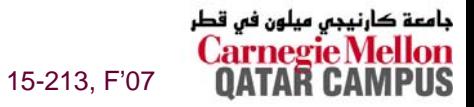

– 49 –

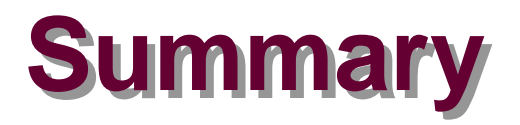

#### **Signals provide process Signals provide process-level exception handling level exception handling**

- **Can generate from user programs**
- **Can define effect by declaring signal handler**

#### **Some caveats Some caveats**

- **Very high overhead**
	- $\bullet$ **>10,000 clock cycles**
	- **Only use for exceptional conditions**
- Don't have queues
	- **Just one bit for each pending signal type**

#### **Nonlocal Nonlocal jumps provide exceptional control flow within jumps provide exceptional control flow within process process**

**Within constraints of stack discipline** 

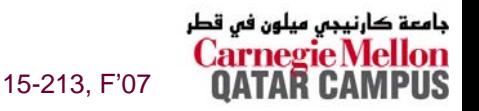